Board sticker: M8S PRO R4 S912 3G 32G DDR4 DQ

 $t=0$ x $84$ cd $f280$  $[0,0]$ 

Contents: [Dobrica PavlinuÅ<sub>i</sub> iÄ's random unstructured stuff]

- Dobrica PavlinuÅ¡iÄ 's random unstructured stuff (Android info)
- Dobrica PavlinuÅ¡iÄ 's random unstructured stuff (recovery sd)
- Dobrica PavlinuÅ<sub>i</sub>iÄ 's random unstructured stuff (amlogic info)
- Dobrica PavlinuÅ<sub>i</sub>jÄ 's random unstructured stuff (armbian)
	- Dobrica PavlinuA<sub>i</sub>iA 's random unstructured stuff (ath10k wifi [sdio firmware\)](https://saturn.ffzg.hr/rot13/index.cgi?dobrica_pavlinu%C5%A1i%C4%87_s_random_unstructured_stuff#ath10k_wifi_sdio_firmware)
	- ◆ Dobrica PavlinuÅ¡iÄ 's random unstructured stuff (kernel source)
	- Dobrica PavlinuA<sub>i</sub>iA 's random unstructured stuff (u-boot [source\)](https://saturn.ffzg.hr/rot13/index.cgi?dobrica_pavlinu%C5%A1i%C4%87_s_random_unstructured_stuff#u_boot_source)
	- ◆ Dobrica PavlinuA<sub>i</sub>iA 's random unstructured stuff (balbes150 [updates\)](https://saturn.ffzg.hr/rot13/index.cgi?dobrica_pavlinu%C5%A1i%C4%87_s_random_unstructured_stuff#balbes150_updates)
- Dobrica PavlinuÅ¡iÄ 's random unstructured stuff (gpiod)
	- ◆ Dobrica PavlinuA<sub>i</sub>iA 's random unstructured stuff (button gpio [2\)](https://saturn.ffzg.hr/rot13/index.cgi?dobrica_pavlinu%C5%A1i%C4%87_s_random_unstructured_stuff#button_gpio_2)
	- ◆ Dobrica PavlinuÅ¡iÄ 's random unstructured stuff (led gpio 9)
- Dobrica PavlinuÅ<sub>i</sub>jÄ 's random unstructured stuff (u-boot)
- Dobrica PavlinuA<sub>i</sub>iA 's random unstructured stuff (2020-10 status for [amlogic\)](https://saturn.ffzg.hr/rot13/index.cgi?dobrica_pavlinu%C5%A1i%C4%87_s_random_unstructured_stuff#2020_10_status_for_amlogic)

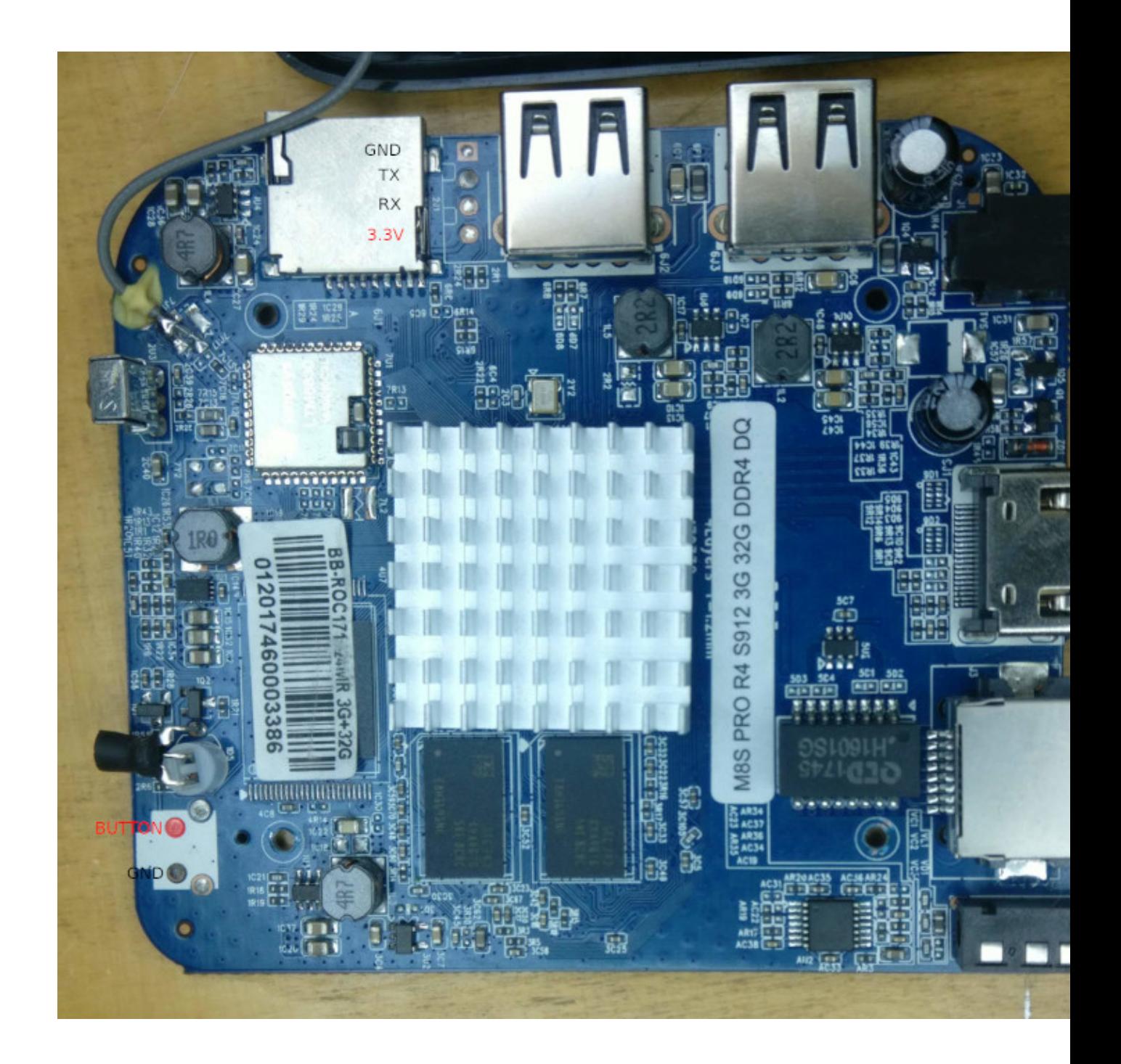

It doesn't have button soldered, it works like power button in android

Serial port is marked on bottom of board (tx/rx are from cpu perspective)

probably: https://www.geekbuying.com/item/MECOOL-M8S-PRO-S912-KODI-17-0-4K-HDR10-3GB-DDR4-32GB-eMI

# **Android info**

Android 7.1 bootlog from serial: [m8s-android-bootlog.txt.gz](https://saturn.ffzg.hr/rot13/index.cgi/m8s-android-bootlog.txt.gz?action=attachments_download;page_name=m8s_pro;id=20200911192044-0-13804)

U-Boot 2015.01-g9331ff1-dirty (Mar 15 2018 - 16:16:24)

DRAM: 3 GiB ... aml\_dt soc: gxm platform: q20xrmii variant: 3g dtb 0 soc: gxm plat: q20xrmii vari: 2g dtb 1 soc: gxm plat: q20xrmii vari: 3g Find match dtb: 1 ... parts: 10 00: logo 0000000002000000 1 01: recovery 00000000020000000 1 02: rsv 0000000000800000 1 03: tee 00000000000800000 1 04: crypt 00000000020000000 1 05: misc 0000000002000000 1 06: boot 0000000002000000 1 07: system 00000000800000000 1 08: cache 00000000200000000 2 09: data ffffffffffffffff 4 M8SPRO:/ # uname -a Linux localhost 3.14.29 #46 SMP PREEMPT Thu Apr 12 19:43:12 CST 2018 armv8l M8SPRO:/ # cat /proc/cmdline rootfstype=ramfs init=/init console=ttyS0,115200 no\_console\_suspend earlyprintk=aml-uart,0xc81004 M8SPRO:/ # cat /proc/cpuinfo Processor : AArch64 Processor rev 4 (aarch64) processor : 0 processor : 1 processor : 2 processor : 3 processor : 4 processor : 5 processor : 6 processor : 7 Features : fp asimd evtstrm aes pmull sha1 sha2 crc32 wp half thumb fastmult vfp edsp neon CPU implementer : 0x41 CPU architecture: 8 CPU variant : 0x0 CPU part : 0xd03 CPU revision : 4 Hardware : Amlogic Serial : 220a82006da41365fedf301742726826 M8SPRO:/ # free total used free shared buffers Mem: 2876604416 2210639872 665964544 -/+ buffers/cache: 2179313664 697290752 Swap: 524283904 0 524283904 M8SPRO:/ # df ilesystem 1K-blocks Used Available Use% Mounted on mpfs 1404592 504 1404088 1% /dev tmpfs 1404592 0 1404592 0% /mnt /dev/block/system 2031440 973788 1057652 48% /system /dev/block/data 26969964 3050864 23919100 12% /data /dev/block/cache 507848 2860 504988 1% /cache /dev/block/tee 5115 45 5070 1% /tee /dev/fuse 26969964 3050864 23919100 12% /mnt/runtime/default/emulated /dev/fuse 26969964 3050864 23919100 12% /mnt/runtime/read/emulated /dev/fuse 26969964 3050864 23919100 12% /mnt/runtime/write/emulated

## **recovery sd**

<https://www.cnx-software.com/2016/11/19/how-to-create-a-bootable-recovery-sd-card-for-amlogic-tv-boxes/>

## **amlogic info**

<http://www.linux-meson.com/doku.php>

### **armbian**

<https://forum.armbian.com/topic/12162-single-armbian-image-for-rk-aml-aw-aarch64-armv8/>

```
dpavlin@nuc:~/Downloads$ xzcat Armbian_20.09_Arm-64_bullseye_current_5.8.5.img.xz | dd iflag=full
dpavlin@nuc:~/Downloads$ sudo mount /dev/sdb1 /mnt/sdb1/
dpavlin@nuc:~/Downloads$ cd /mnt/sdb1/
root@nuc:/mnt/sdb1# cp u-boot-s905x-s912 u-boot.ext
root@nuc:/mnt/sdb1# vi extlinux/extlinux.conf
root@nuc:/mnt/sdb1# grep -v '^#' extlinux/extlinux.conf
LABEL Armbian
LINUX /zImage
INITRD /uInitrd
FDT /dtb/amlogic/meson-gxm-q201.dtb
APPEND root=LABEL=ROOTFS rootflags=data=writeback rw console=ttyAML0,115200n8 console=tty0 no_con
```
Note that this board uses **meson-gxm-q201.dtb** which is internal rmii to make ethernet work!

issue reboot update from android shell to boot from sdcard

### **ath10k wifi sdio firmware**

After booting, you will get error message about missing firmware:

```
[ 7.861827] ath10k_sdio mmc2:0001:1: Failed to find firmware-N.bin (N between 2 and 6) from at
   [ 7.861838] ath10k_sdio mmc2:0001:1: could not fetch firmware files (-2)
```
Package firmware-atheros is installed, so it's a bit puzzeling what file is missing, however, if we go to

<https://github.com/kvalo/ath10k-firmware.git>

we can find sdio firmware at <https://github.com/kvalo/ath10k-firmware/tree/master/QCA9377/hw1.0/untested>

dpavlin@m8s:~/ath10k-firmware\$ git remote -v origin https://github.com/kvalo/ath10k-firmware.git (fetch) origin https://github.com/kvalo/ath10k-firmware.git (push)

After running nmtui and configuring wifi it's available but dies after a while under load.

#### **kernel source**

[https://github.com/150balbes/Amlogic\\_s905-kernel](https://github.com/150balbes/Amlogic_s905-kernel)

currently, I'm using

```
dpavlin@m8s:~/linux$ git remote -v
origin https://github.com/xdarklight/linux (fetch)
origin https://github.com/xdarklight/linux (push)
dpavlin@m8s:~/linux$ git branch
  master
  meson-mx-integration-5.11-20210124
  meson-mx-integration-5.13-20210503
* meson-mx-integration-5.13-20210523
dpavlin@m8s:~/linux$ cat mason-build.sh
# https://github.com/SLAzurin/armbian-aml-s8xx-kernel-build-steps
# https://github.com/xdarklight/linux
make -j 8 Image dtbs modules && sudo make modules_install dtbs_install install
```
Installing armbian kernel package doesn't work because /boot partition is vfat and not ext2/4

#### **u-boot source**

[https://github.com/150balbes/Amlogic\\_S905-u-boot](https://github.com/150balbes/Amlogic_S905-u-boot)

#### **balbes150 updates**

installing linux image and headers does return error, but works

<https://users.armbian.com/balbes150/>

### **gpiod**

sudo apt install gpiod

### **button - gpio 2**

root@arm-64:~# gpioget gpiochip0 2 # not pressed 1 root@arm-64:~# gpioget gpiochip0 2 # pressed  $\Omega$ 

### **led - gpio 9**

root@arm-64:~# gpioset gpiochip0 9=0 # red root@arm-64:~# gpioset gpiochip0 9=1 # blue (default)

## **u-boot**

old <https://github.com/endlessm/u-boot-meson>

I wanted serial console which seems to be missing from armbian build above

wiki seems to suggest repository

```
https://gitlab.denx.de/u-boot/custodians/u-boot-amlogic
```
but we are going to use upstream u-boot

```
dpavlin@m8s:~/u-boot-amlogic$ git remote -v
github https://github.com/u-boot/u-boot (fetch)
```

```
dpavlin@m8s:~/u-boot-amlogic$ libretech-cc_defconfig
dpavlin@m8s:~/u-boot-amlogic$ make -j 8
dpavlin@m8s:~/u-boot-amlogic$ cp u-boot.bin /boot/
```
abort u-boot with key press and boot new one with

```
fatload mmc 1 0x1000000 u-boot.bin
go 0x1000000
```
## **2020-10 status for amlogic**

U-Boot: Porting and Maintaining a Bootloader for a Multimedia SoC Family - Neil Armstrong, BayLibre SAS

<https://youtu.be/u0-swEMDFp0>